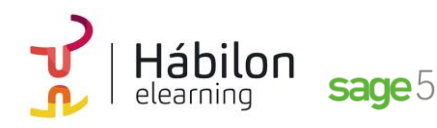

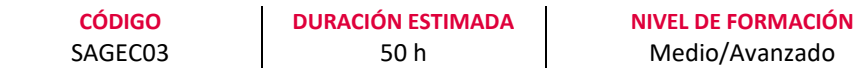

#### **Dirigido a**

*Profesionales del área de administración y contabilidad que quieran realizar la gestión contable de la empresa mediante el programa de gestión Sage50.*

#### **Descripción**

*Con este contenido de curos profesional el alumnado aprenderá a manejar la aplicación contable integrada analizando todas las herramientas necesarias para la gestión contable de una empresa desarrollando el proceso lógico de creación de empresas con todas sus características, así como sus cuentas y subcuentas, gestión del diario, balances, gestión de asientos, regularización contable, cierre del ejercicio y documentos oficiales.*

### **COMPETENCIAS**

- **1.** Conocer aspectos interesantes que pueden ser útiles a la hora de trabajar con Sage 50c.
- **2.** Aprender a gestionar los permisos de usuarios y pantallas para optimización de las tareas.
- **3.** Conocer cómo crear los distintos tipos de empresa en Sage 50c para saber qué datos introducir en cada apartado.
- **4.** Conocer cada pestaña y apartados con sus funcionalidades de la ventana Mantenimiento de empresa para aprender a configurar una empresa.
- **5.** Aprender a activar las listas previas y el funcionamiento de los listados para un mejor uso uso en el trabajo diario.
- **6.** Conocer los diferentes niveles de los que dispone el Plan General de Contabilidad de Sage 50c para poder configurar las cuentas contables de la empresa.
- **7.** Conocer la utilidad y las diferentes formas de crear asientos contables para aplicarla a la operativa contable diaria de la empresa.
- **8.** Aprender a crear plantillas de asientos predefinidos con valores fijos o no para utilizarlas con el generador de asientos predefinidos.
- **9.** Conocer los diferentes Listados para obtener información contable interesante sobre la situación de la empresa.
- **10.** Aprender a crear y a analizar el libro diario y el libro mayor para poder obtener información útil sobre las cuentas y la situación de la empresa.
- **11.** Aprender a realizar apertura y cierre del ejercicio económico de la empresa para optimizar nuestro trabajo.

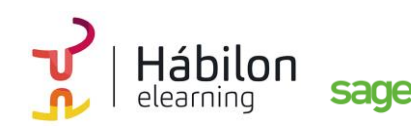

- **12.** Aprender a manejar de forma adecuada las ventanas de IVA y retenciones, para poder configurar, calcular y presentar impuestos contablemente.
- **13.** Conocer, calcular y cumplimentar correctamente los distintos modelos fiscales para su aplicación.
- **14.** Aprender las diferentes herramientas que encontramos en Sage50 para poder optimizar su funcionamiento.
- **15.** Aprender las configuraciones técnicas de Copia de Seguridad y Configuración Live Update para optimizar las funcionalidades del programa.
- **16.** Aprender a generar comunicados para poder comunicarnos con nuestros clientes y proveedores, así como y a acceder a la Ayuda Online.

# **CRITERIOS DE EVALUACIÓN (Objetivos)**

- **1.** Poder configurar y parametrizar el programa de acuerdo a las necesidades de la empresa.
- **2.** Ser capaz de gestionar los permisos de usuarios y pantallas.
- **3.** Ser capaz de configurar nuestra empresa en el programa de gestión integrada.
- **4.** Conocer distintas maneras de configurar una empresa.
- **5.** Poder activar las listas previas y listados.
- **6.** Crear y configurar cuentas contables.
- **7.** Dominar la operativa contable.
- **8.** Crear asientos predefinidos.
- **9.** Crear y a analizar el libro diario y el libro mayor.
- **10.** Realizar aperturas y cierre de ejercicio de la empresa.
- **11.** Configurar, calcular y presentar impuestos contablemente.
- **12.** Calcular y cumplimentar los distintos modelos fiscales.
- **13.** Aplicar la normativa SEPA.
- **14.** Usar las herramientas específicas que proporciona Sage50.

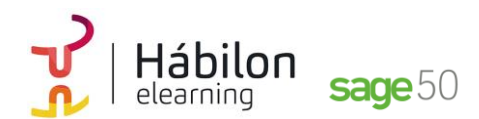

# **CONTENIDOS**

# **Módulo 0**

# **Unidad 1. Configurar y parametrizar**

**Poder configurar y parametrizar el programa de acuerdo a las necesidades de la empresa.**

- 1. Opciones para poder configurar y parametrizar el programa de acuerdo a las necesidades de la empresa
	- 1.1 El escritorio
	- 1.2 Pestaña opciones
	- 1.3 Contadores
	- 1.4 Opción contabilidad

# **Unidad 2. Gestión de permisos y usuarios de pantallas Aprender a gestionar los permisos de usuarios y pantallas para optimización de las tareas**

- 1. Introducción
- 2. Explicación de la pantalla de centro de usuario
- 3. Acceso a la gestión de usuario
- 4. Configuración de empresas
- 5. Escritorios especiales por usuario
	- 5.1 Edición de un escritorio
	- 5.2 Explicación de la modificación de las propiedades de forma individual
	- 5.3 Crear un nuevo escritorio
	- 5.4 Explicación de las distintas funcionalidades

### **Unidad 3. Configuración de nuestra empresa**

### **Ser capaz de configurar nuestra empresa en el programa de gestión integrada.**

- 1. Empresas que podemos tener en el programa 1.2 Ejemplos de distribución de empresas de un grupo
- 2. ¿Cómo crear un grupo de empresas con sus empresas? 2.1 Creación de un grupo principal 2.2 Mantenimiento de empresa 2.3 Creación de empresas consolidadas
- 3. Asistente de creación de empresas

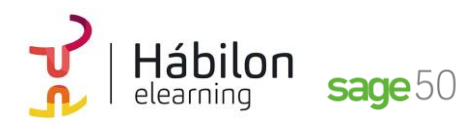

# **Unidad 4. Configuración de nuestra empresa Conocer distintas maneras de configurar una empresa**

- 1. Maneras de configurar una empresa
	- 1.1 Contadores
	- 1.2 Empresa Stock
	- 1.3 Series de facturación
	- 1.4 Máscaras a definir
	- 1.5 Artículos sin codificar
	- 1.6 Descuento de venta y compra
	- 1.7 Portes en las compras y en las ventas
	- 1.8 Configuración de unidad por defecto en documentos

### **Unidad 5. Listas previas y listados**

# **Aprender a activar las listas previas y el funcionamiento de los listados para un mejor uso uso en el trabajo diario.**

- 1. Introducción
- 2. Pantalla de configuración de listas previas
- 3. Operativa de todos los listados

# **Módulo 2**

# **Unidad 1. Configuración de cuentas contables Poder crear y configurar las cuentas contables con las que trabajará nuestra empresa**

- 1. Cuentas contables
	- 1.1 Definición de las cuentas contables
	- 1.2 Cuentas contables en Sage
	- 1.3 Indicadores de impacto ambiental

# **Unidad 2. Asientos contables Dominar la operativa contable diaria de una empresa**

- 1. Conceptos de asientos
- 2. Entrada de asientos manuales 2.1 Creación de asientos
	- 2.2 Búsqueda de asientos
	- 2.3 Acceso a las previsiones
- 3. Generador de asientos de compra
- 4. Generador de asientos de venta

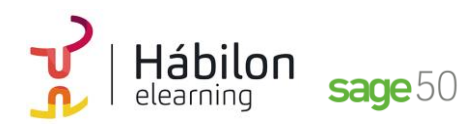

# **Unidad 3. Asientos predefinidos Ser capaz de crear asientos predefinidos**

- 1. Gestión de asientos predefinidos (plantillas de asiento) 1.1 Creación de plantillas 1.2 Otras operaciones
- 2. Generador de asientos predefinidos
- 3. Asientos periódicos 3.1 Periodicidad en plantillas sin variables 3.2 Periodicidad en plantillas con variables 3.3 ¿Cómo crear los asientos cuando llegue el día?

# **Unidad 4. Información contable Obtener el control sobre la información contable**

- 1. Control sobre la información contable
- 2. Extractos
- 3. Balances. Conceptos básicos 3.1 De sumas y saldos 3.2 De pérdidas y ganancias 3.3 De situación

# **Unidad 5. Libro diario y libro mayor Poder crear y analizar el Libro diario y el Libro mayor de nuestra empresa**

- 1. Obtención del Libro diario
- 2. Obtención del Libro mayor

# **Unidad 6. Apertura y cierre de ejercicio Aprender a realizar apertura y cierre del ejercicio económico de la empresa para optimizar nuestro trabajo.**

- 1. Cierre de ejercicio
	- 1.1 Regularización existencias
	- 1.2 Cierre grupos 8 y 9
	- 1.3 Regularización y Cierre
- 2. Apertura de ejercicio

**info@habilon.com** habilon.com

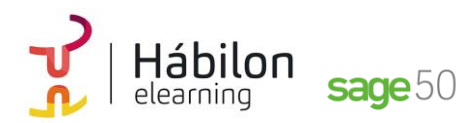

# **Unidad 7. Impuestos contables**

**Poder configurar, calcular y presentar impuestos contablemente**

- 1. IVA
	- 1.1 Periodos de IVA
	- 1.2 Mantenimientos de los tipos de IVA
	- 1.3 IVA soportado
	- 1.4 IVA repercutido
	- 1.5 Cuadro resumen IVA
	- 1.6 Liquidación del IVA
	- 1.7 Desliquidación del IVA
	- 1.8 Revisión IVA
	- 1.9 Gestión de datos referentes al modelo 347
	- 1.10 Remuneración de IVA soportado
- 2. Retenciones
	- 2.1 Periodo de retención
	- 2.2 Mantenimiento de grupo de contribuyentes
	- 2.3 Mantenimiento de tipos de retención
	- 2.4 Funcionamiento de las retenciones
	- 2.5 Retenciones soportadas
	- 2.6 Retenciones repercutida
	- 2.7 Cuadro resumen de retenciones
	- 2.8 Liquidación de retenciones
	- 2.9 Desliquidación de retenciones

# **Unidad 8. Modelos fiscales**

**Conocer, calcular y cumplimentar correctamente los distintos modelos fiscales para su aplicación**

- 1. Modelos fiscales: conceptos
- 2. Configuración de los modelos fiscales
	- 2.1 Modelo 111 2.2 Modelo 115 2.3 Modelo 180 2.4 Modelo 190 2.5 Modelo 303
	- 2.6 Modelo 347
- 3. Calendario general del contribuyente

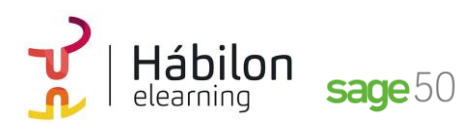

# **Módulo 7**

### **Unidad 1. Artículos, Office 365, Procesos**

**Aprender las diferentes herramientas que encontramos en Sage 50c para poder optimizar su funcionamiento.**

- 1. Artículos
- 2. Office 365
- 3. Procesos

# **Unidad 2. Copia de Seguridad y Configuración Live Unpdate**

**Aprender las configuraciones técnicas de Copia de Seguridad y Configuración Live Update para optimizar las funcionalidades del programa.**

- 1. Copias de seguridad 1.1 Crear copias a través del menú herramientas 1.2 Restaurar copia de seguridad
- 2. Configuración Live Update 2.1 LA pantalla de configuraciones de Live Update

### **Unidad 3. Comunicados y ayuda Online**

**Aprender a generar comunicados para poder comunicarnos con nuestros clientes y proveedores, así como y a acceder a la Ayuda Online.**

- 1. Comunicados
	- 1.1 Plantillas
	- 1.2 Generación
	- 1.3 Listados de comunicados
	- 1.4 Listados de destinatarios bloqueados
- 2. Ayuda online